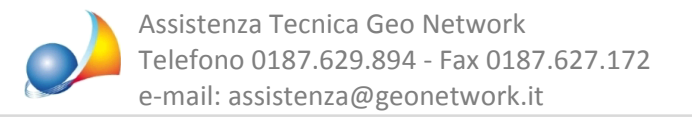

## Come posso utilizzare DE.A.S. in versione demo? Quali sono le limitazioni della **versione trial?**

Per utilizzare DE.A.S. in versione trial, dopo averlo installato, sarà necessario premere il pulsante Avvia in modalità TRIAL, come indicato nella figura sottostante.

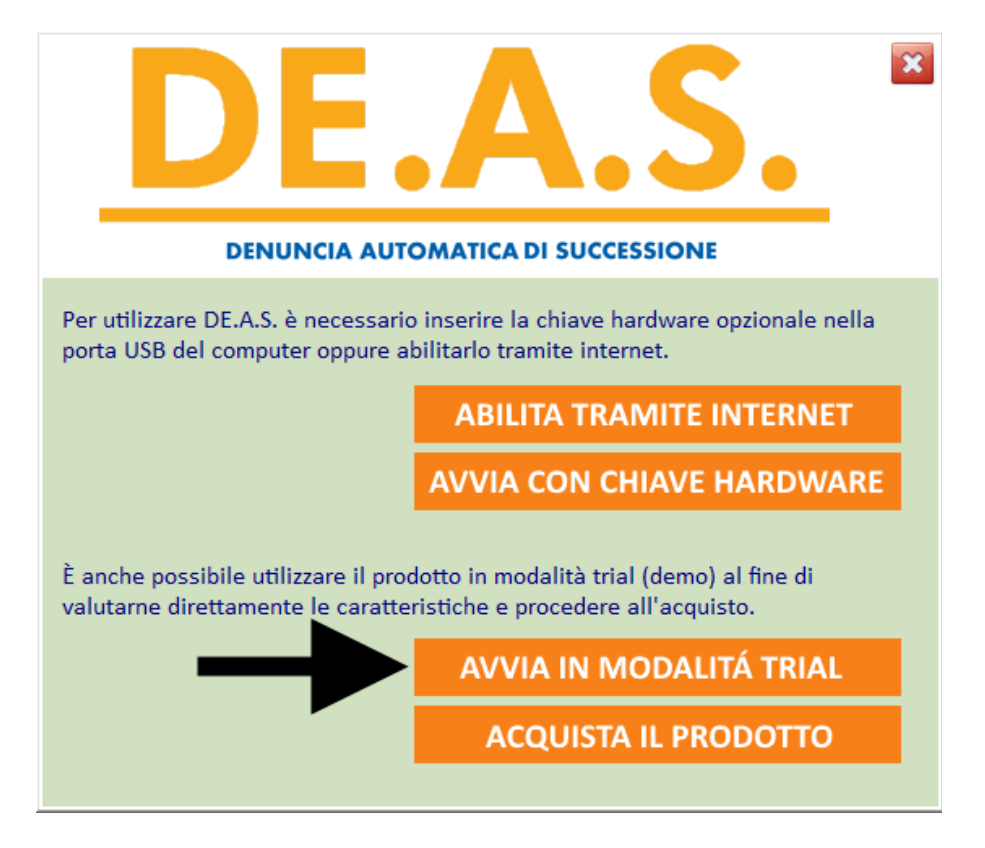

La versione trial del software permette una compilazione e stampa parziale della dichiarazione e non permette l'esportazione del file suc per la trasmissione telematica.